## SAP ABAP table TNODEIMG {Node table for the new IMG}

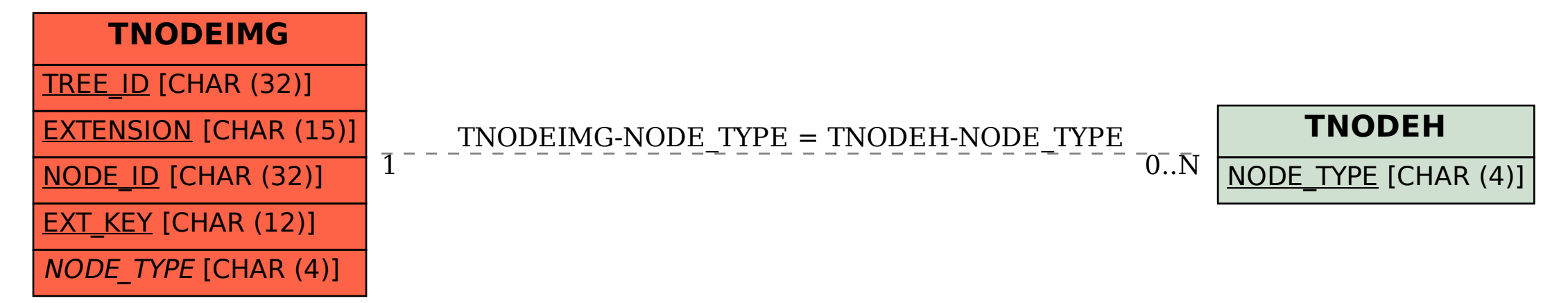